## Package 'scMET'

May 7, 2024

<span id="page-0-0"></span>Type Package

Title Bayesian modelling of cell-to-cell DNA methylation heterogeneity

Version 1.6.0

Description High-throughput single-cell measurements of DNA methylomes can quantify methylation heterogeneity and uncover its role in gene regulation. However, technical limitations and sparse coverage can preclude this task. scMET is a hierarchical Bayesian model which overcomes sparsity, sharing information across cells and genomic features to robustly quantify genuine biological heterogeneity. scMET can identify highly variable features that drive epigenetic heterogeneity, and perform differential methylation and variability analyses. We illustrate how scMET facilitates the characterization of epigenetically distinct cell populations and how it enables the formulation of novel hypotheses on the epigenetic regulation of gene expression.

License GPL-3

Encoding UTF-8

LazyData true

Roxygen list(markdown = TRUE)

RoxygenNote 7.2.0

**Biarch** true

BugReports <https://github.com/andreaskapou/scMET/issues>

**Depends** R  $(>= 4.2.0)$ 

**Imports** methods, Rcpp ( $> = 1.0.0$ ), RcppParallel ( $> = 5.0.1$ ), rstan ( $> =$ 2.21.3), rstantools (>= 2.1.0), VGAM, data.table, MASS, logitnorm, ggplot2, matrixStats, assertthat, viridis, coda, BiocStyle, cowplot, stats, SummarizedExperiment, SingleCellExperiment, Matrix, dplyr, S4Vectors

Suggests testthat, knitr, rmarkdown

**LinkingTo** BH ( $>= 1.66.0$ ), Rcpp ( $>= 1.0.0$ ), RcppEigen ( $>= 0.3.3.3.0$ ), RcppParallel ( $>= 5.0.1$ ), rstan ( $>= 2.21.3$ ), StanHeaders ( $>=$ 2.21.0.7)

#### 2 Contents

## SystemRequirements GNU make

biocViews ImmunoOncology, DNAMethylation, DifferentialMethylation, DifferentialExpression, GeneExpression, GeneRegulation, Epigenetics, Genetics, Clustering, FeatureExtraction, Regression, Bayesian, Sequencing, Coverage, SingleCell

## VignetteBuilder knitr

git\_url https://git.bioconductor.org/packages/scMET

git\_branch RELEASE\_3\_19

git\_last\_commit f3a4cd8

git\_last\_commit\_date 2024-04-30

Repository Bioconductor 3.19

Date/Publication 2024-05-06

Author Andreas C. Kapourani [aut, cre] (<<https://orcid.org/0000-0003-2303-1953>>), John Riddell [ctb]

Maintainer Andreas C. Kapourani <kapouranis.andreas@gmail.com>

## **Contents**

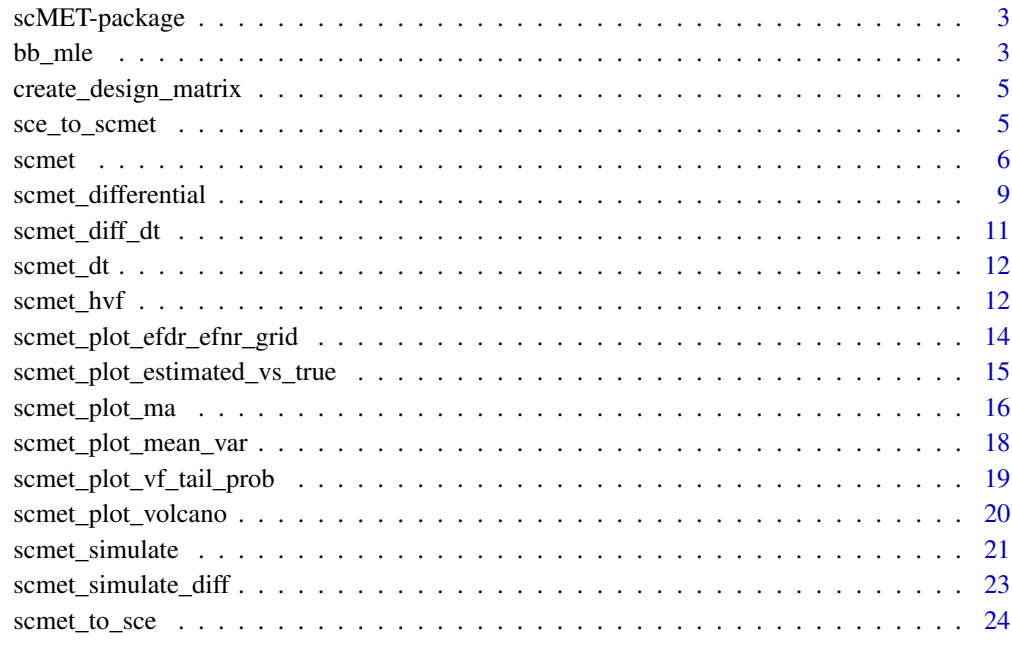

**Index** [26](#page-25-0)

<span id="page-2-0"></span>

#### Description

Package for analysing single-cell DNA methylation datasets. scMET performs feature selection, by identifying highly variable features, and also differential testing, based on mean but also more importantly on variability between two groups of cells.

#### Value

scMET main package documentation.

## Author(s)

C.A.Kapourani <kapouranis.andreas@gmail.com>

#### References

Stan Development Team (2020). RStan: the R interface to Stan. R package version 2.19.3. https://mc-stan.org

## See Also

[scmet](#page-5-1), [scmet\\_differential](#page-8-1), [scmet\\_hvf](#page-11-1)

bb\_mle *Beta binomial maximum likelihood estimation (BB MLE)*

## Description

Maximum Likelihood Estimate (MLE) of Beta-Binomial (BB) model. Some details about this model can be found on the following tutorial <https://rpubs.com/cakapourani/beta-binomial>

#### Usage

 $bb_mle(x, w = NULL, n_{starts} = 10, lower_{thresh} = 0.001)$ 

#### Arguments

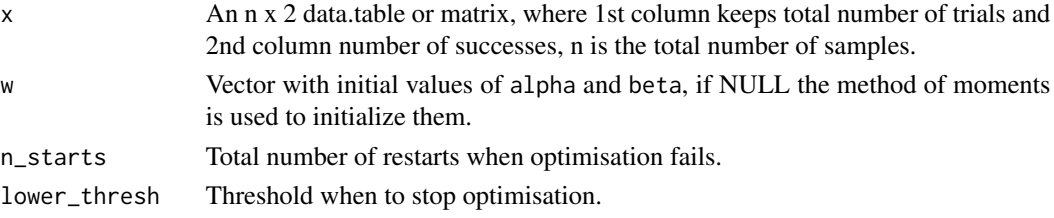

## <span id="page-3-0"></span>Value

A list with the following elements:

- gamma: The overdispersion parameter. This is the most important parameter, since it tells us if and how much overdispersion we observe in the data that cannot be explained by the Binomial model.
- mu: The mean parameter, i.e. success probability of the beta binomial.
- alpha: Alpha parameter, when taking the different parametrisation of the BB.
- beta: Beta parameter, when taking the different parametrisation of the BB.
- is\_conv: Logical, whether or not the optimisation converged.
- lrt: The likelihood ratio test statistic, for testing whether the Binomial or the Beta-Binomial fit better the data.
- chi2\_test: The p-value from the Chi-squared test obtained from the LRT statistics.
- Z\_score: The Z score statistic proposed by Tarone (1979). Seems more stable than LRT, in test whether we have overdispersion in our data.
- z\_test: The p-value obtain from the Z-score statistic.
- bb\_ll: Beta binomial log likelihood (used internally to compute the LRT statistic and the BIC)
- BIC\_bb: The Bayes Information Criterion for beta binomial model
- bin\_ll: Binomial log likelihood (used internally to compute the LRT statistic and the BIC.)
- BIC\_bin|: The Bayes Information Criterion for binomial model

#### Author(s)

C.A.Kapourani <C.A.Kapourani@ed.ac.uk>

## See Also

[scmet](#page-5-1), [scmet\\_differential](#page-8-1), [scmet\\_hvf\\_lvf](#page-11-2)

#### Examples

```
# Extract data from a single Feature
x <- scmet_dt$Y[Feature == "Feature_1", c("total_reads", "met_reads")]
fit_mle \leftarrow bb_mle(x)
```
<span id="page-4-0"></span>create\_design\_matrix *Create design matrix*

## Description

Generic function for crating a radial basis function (RBF) design matrix for input vector X.

## Usage

```
create\_design\_matrix(L, X, c = 1.2)
```
## Arguments

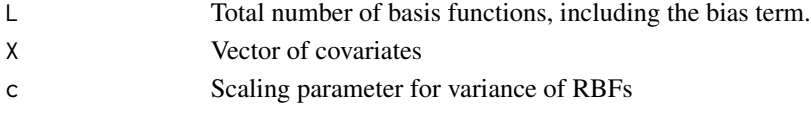

## Value

A design matrix object H.

#### Author(s)

C.A.Kapourani <C.A.Kapourani@ed.ac.uk>

## See Also

[scmet](#page-5-1), [scmet\\_differential](#page-8-1), [scmet\\_hvf\\_lvf](#page-11-2)

## Examples

```
# Extract
H \le - create_design_matrix(L = 4, X = scmet_dt$X)
```
sce\_to\_scmet *Convert from SingleCellExperiment to scmet object*

## Description

Helper function that converts SCE objects to scmet objects that can be used as input to the scmet function. The structure of the SCE object to store single cell methylation data is the following. We create two sparse assays, met storing methylated CpGs and total storing total number of CpGs. Rows correspond to features and columns to cells, similar to scRNA-seq convention.To distinguish between a feature (in a cell) having zero methylated CpGs vs not having CpG coverage at all (missing value), we check if the corresponding entry in total is zero as well. The rownames and colnames slots should store the feature and cell names, respectively. Covariates X that might explain variability in mean (methylation) should be stored in metadata(rowData(sce)X.

6 scmet and the set of the set of the set of the set of the set of the set of the set of the set of the set of the set of the set of the set of the set of the set of the set of the set of the set of the set of the set of t

#### Usage

sce\_to\_scmet(sce)

#### Arguments

sce SummarizedExperiment object

## Value

A named list containing the matrix Y (methylation data in format required by the scmet function) and the covariates X.

## Author(s)

C.A.Kapourani <C.A.Kapourani@ed.ac.uk>

#### See Also

[scmet](#page-5-1), [scmet\\_differential](#page-8-1), [scmet\\_hvf\\_lvf](#page-11-2)

## Examples

```
# Extract
\text{sce} \leq \text{semet\_to\_sce}(Y = \text{semet\_dt$Y, X = \text{semet\_dt$X})df <- sce_to_scmet(sce)
```
<span id="page-5-1"></span>scmet *Perform inference with scMET*

#### Description

Compute posterior of scMET model. This is the main function which infers model parameters and corrects for the mean-overdispersion relationship. The most important parameters the user should focus are X, L, user\_mcmc and iter. Advanced users may want to optimise the model by changing the prior parameters. For small datasets, we recommend using MCMC implementation of scMET since it is more stable.

#### Usage

```
scmet(
 Y,
 X = NULLL = 4,
 use_mcmc = FALSE,
 use_e= TRUE,
 iter = 5000,
```
<span id="page-5-0"></span>

<span id="page-6-0"></span>scmet 7 and 7 and 7 and 7 and 7 and 7 and 7 and 7 and 7 and 7 and 7 and 7 and 7 and 7 and 7 and 7 and 7 and 7 and 7 and 7 and 7 and 7 and 7 and 7 and 7 and 7 and 7 and 7 and 7 and 7 and 7 and 7 and 7 and 7 and 7 and 7 and

```
algorithm = "meanfield",
output_samples = 2000,
chains = 4,
m_wmu = rep(0, NCOL(X)),
s_wmu = 2,
s_{mu} = 1.5,
m_wgamma = rep(0, L),
s_wgamma = 2,
a_{s}gamma = 2,
b_sgamma = 3,
rbf_c = 1,
init_using_eb = TRUE,
tol_{rel\_obj} = 1e-04,n\_cores = 2,lambda = 4,
seed = sample.int(.Machine$integer.max, 1),
...
```
## Arguments

 $\mathcal{L}$ 

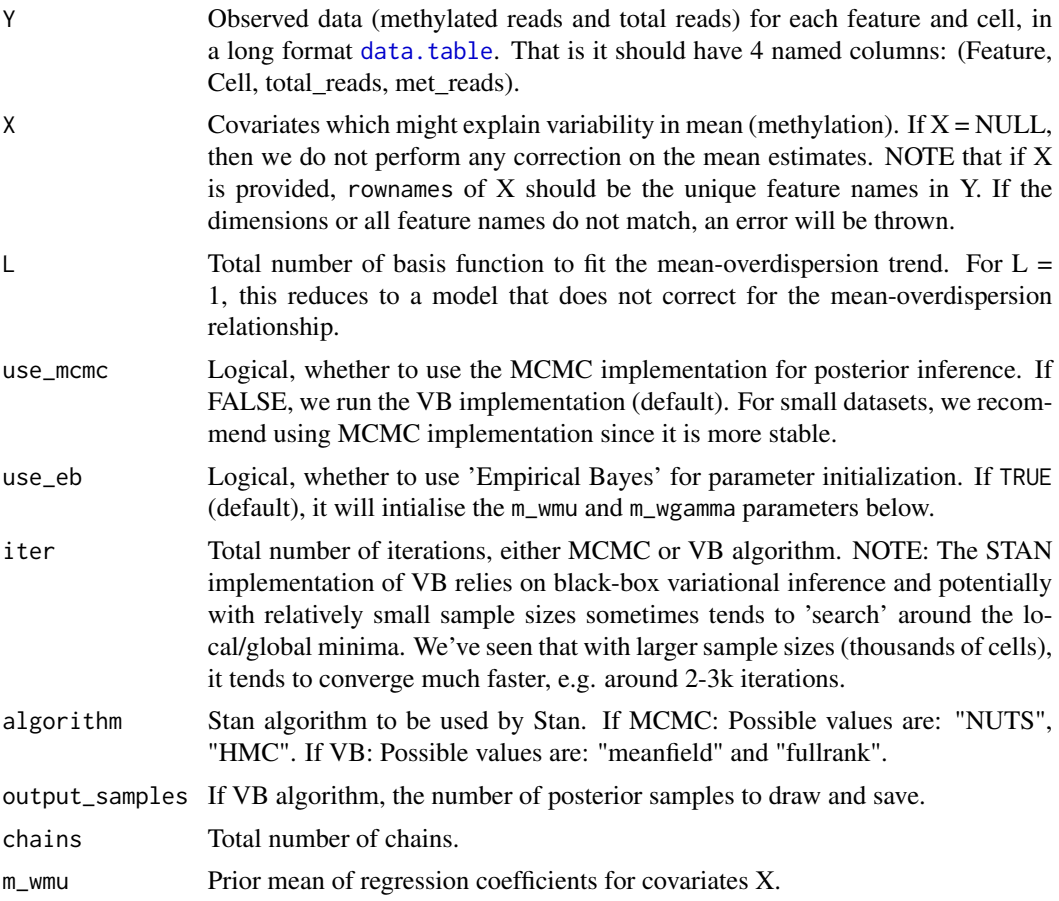

<span id="page-7-0"></span>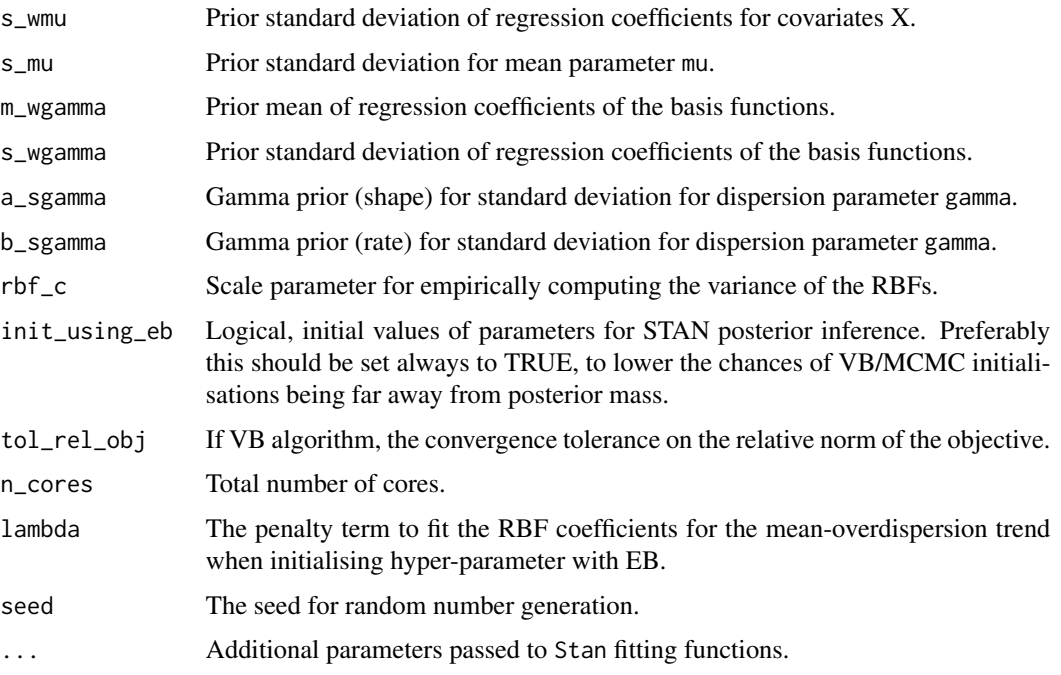

## Value

An object of class scmet\_mcmc or scmet\_vb with the following elements:

- posterior: A list of matrices containing the samples from the posterior. Each matrix corresponds to a different parameter returned from scMET.
- Y: The observed data Y.
- feature\_names: A vector of feature names.
- theta\_priors: A list with all prior parameter values, for reproducibility purposes.
- opts: A list of all additional parameters when running scMET. For reproducibility purposes.

#### Author(s)

C.A.Kapourani <C.A.Kapourani@ed.ac.uk>

## See Also

[scmet\\_differential](#page-8-1), [scmet\\_hvf\\_lvf](#page-11-2)

## Examples

```
# Fit scMET (in practice 'iter' should be much larger)
obj \le scmet(Y = scmet_dt$Y, X = scmet_dt$X, L = 4, iter = 300)
```
#### <span id="page-8-1"></span><span id="page-8-0"></span>Description

Function for performing differential methylation testing to identify differentially methylted (DM) and differentially variable (DV) features across two groups of pre-specified cell populations.

#### Usage

```
scmet_differential(
  obj_A,
 obj_B,
 psi_m = log(1.5),
 psi_e = log(1.5),
 psi_g = log(1.5),
  evidence_thresh_m = 0.8,
  evidence_thresh_e = 0.8,
  evidence_thresh_g = 0.8,
 efdr_m = 0.05,
 efdr_e = 0.05,
 efdr_g = 0.05,
  group_label_A = "GroupA",
  group_label_B = "GroupB",
  features_selected = NULL,
  filter_outlier_features = FALSE,
 outlier_m = 0.05,
  outlier_g = 0.05)
```
## Arguments

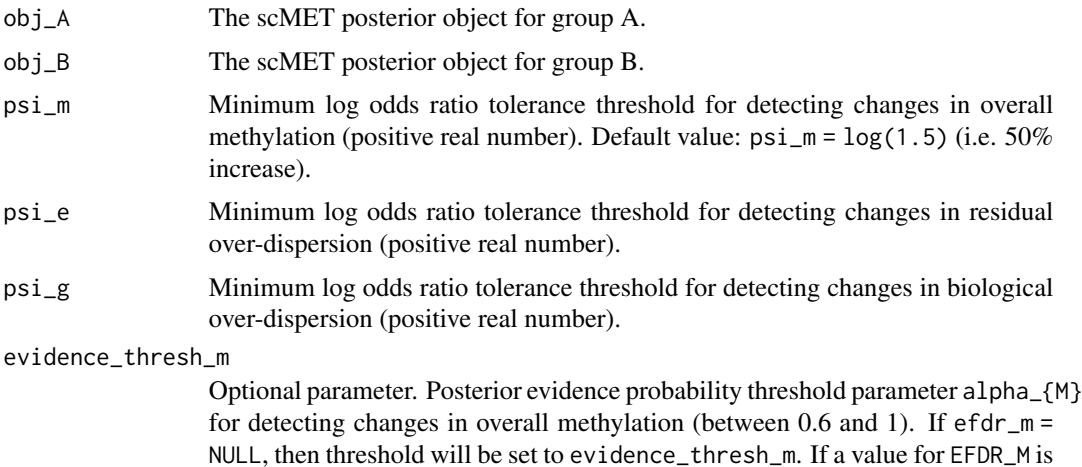

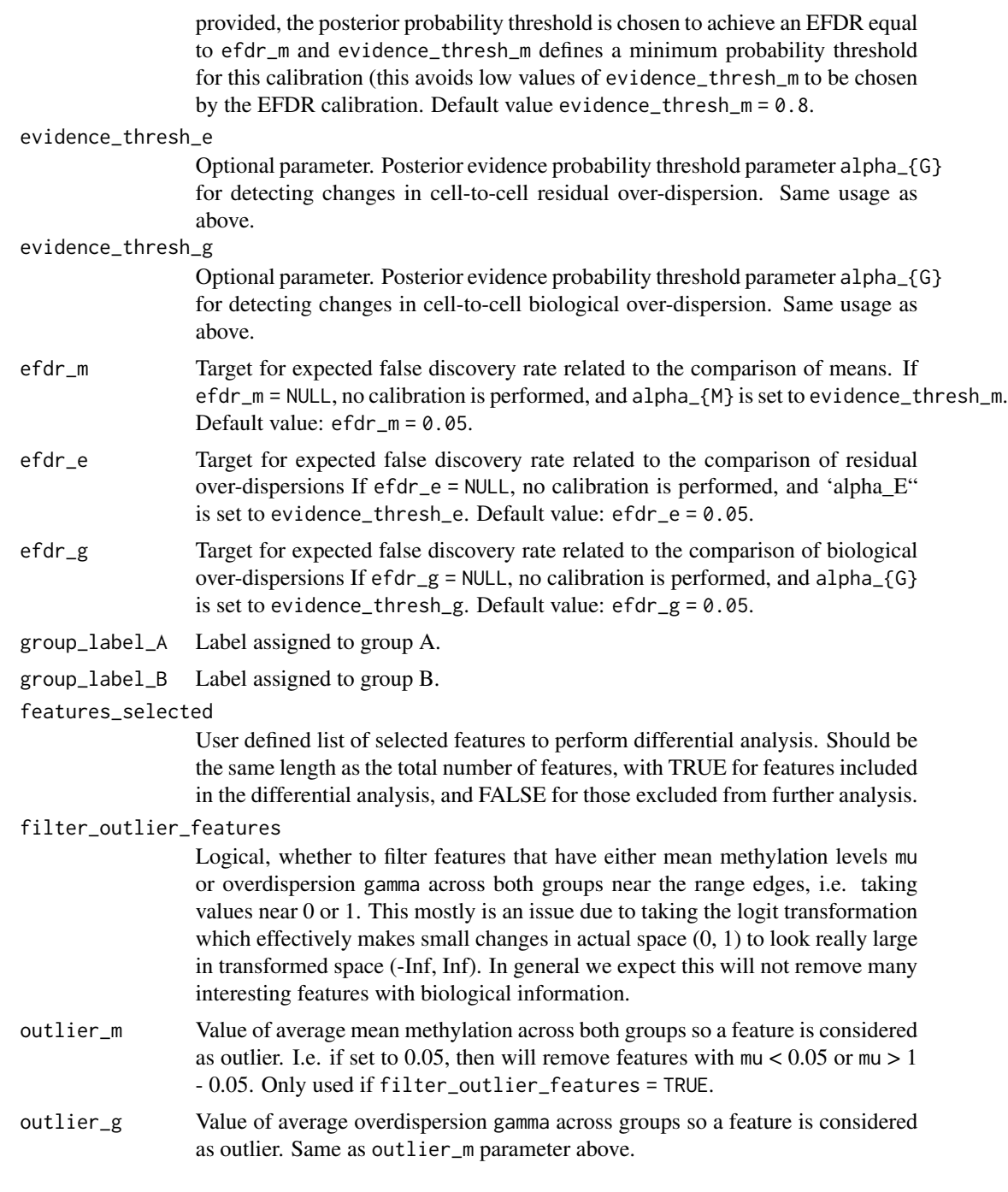

## Value

An scmet\_differential object which is a list containing the following elements:

• diff\_mu\_summary: A data.frame containing differential mean methylation output information per feature (rows), including posterior median parameters for each group and mu\_LOR <span id="page-10-0"></span>containing the log odds-ratio between the groups. The mu\_tail\_prob column contains the posterior tail probability of a feature being called as DM. The mu\_diff\_test column informs the outcomes of the test.

- diff\_epsilon\_summary: Same as above, but for differential variability based on residual overdispersion.
- diff\_gamma\_summary: The same as above but for DV analysis based on overdispersion.
- diff\_mu\_thresh: Information about optimal posterior evidence threshold search for mean methylation mu.
- diff\_epsilon\_thresh: Same as above but for residual overdispersion epsilon..
- diff\_gamma\_thresh: Same as above but for overdispersion gamma.
- opts: The parameters used for testing. For reproducibility purposes.

#### Author(s)

C.A.Kapourani <C.A.Kapourani@ed.ac.uk>

## See Also

[scmet](#page-5-1), [scmet\\_hvf\\_lvf](#page-11-2)

#### Examples

```
## Not run:
# Fit scMET for each group
fit_A <- scmet(Y = scmet_diff_dt$scmet_dt_A$Y,
X = scmet_diff_dt$scmet_dt_A$X, L = 4, iter = 50, seed = 12)
fit_B <- scmet(Y = scmet_diff_dt$scmet_dt_B$Y,
X = scmet_diff_dt$scmet_dt_B$X, L = 4, iter = 50, seed = 12)
# Run differential test
diff_obj <- scmet_differential(obj_A = fit_A, obj_B = fit_B)
## End(Not run)
```
scmet\_diff\_dt *Synthetic methylation data from two groups of cells*

## Description

Small synthetic data for quick analysis, mostly useful for showing the differential analysis one can perform using scMET.

#### Usage

scmet\_diff\_dt

## Format

An object of class scmet\_simulate\_diff of length 9.

#### Value

A list object with simulated data.

scmet\_dt *Synthetic methylation data from a single population*

## Description

Small synthetic data for quick analysis, mostly useful for performing feature selection and capturing mean-variance relationship with scMET.

#### Usage

scmet\_dt

#### Format

An object of class scmet\_simulate of length 5.

#### Value

A list object with simulated data.

<span id="page-11-1"></span>scmet\_hvf *Detect highly (or lowly) variable features with scMET*

## <span id="page-11-2"></span>Description

Function for calling features as highly (or lowly) variable within a datasert or cell population. This can be thought as a feature selection step, where the highly variable features (HVF) can be used for diverse downstream tasks, such as clustering or visualisation. Two approaches for identifying HVFs (or LVFs): (1) If we correct for mean-dispersion relationship, then we work directly on residual dispersions epsilon, and define a percentile threshold delta\_e. This is the preferred option since the residual overdispersion is not confounded by mean methylation levels. (2) Work directly with the overdispersion parameter gamma and define an overdispersion contribution threshold delta\_g, above (below) of which we call HVFs (LVFs).

<span id="page-11-0"></span>

#### scmet\_hvf 13

## Usage

```
scmet_hvf(
 scmet_obj,
  delta_e = 0.9,
 delta_g = NULL,
 evidence_thresh = 0.8,
 efdr = 0.1)
scmet_lvf(
  scmet_obj,
 delta_e = 0.1,
 delta_g = NULL,evidence_thresh = 0.8,
  efdr = 0.1)
```
## Arguments

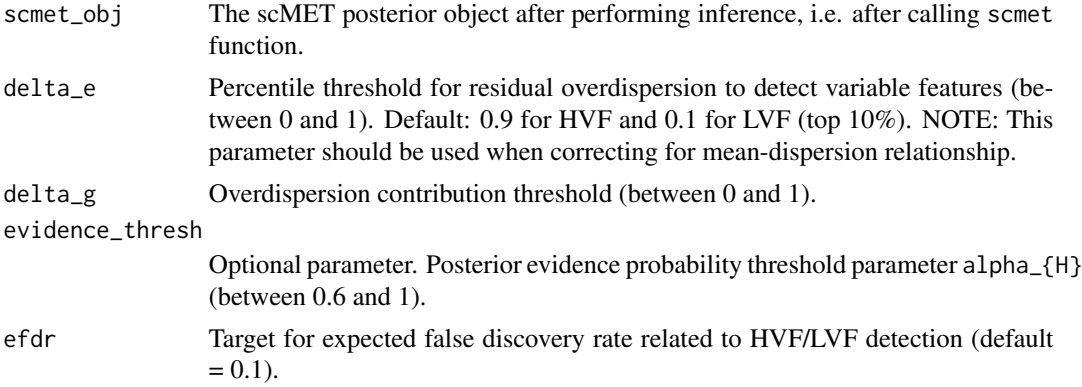

## Value

The scMET posterior object with an additional element named hvf or lvf according to the analysis performed. This is a list object containing the following elements:

- summary: A data.frame containing HVF or LVF analysis output information per feature, including posterior medians for mu, gamma, and epsilon. The tail\_prob column contains the posterior tail probability of a feature being called as HVF or LVF. The logical is\_variable column informs whether the feature is called as variable or not.
- evidence\_thresh: The optimal evidence threshold.
- efdr: The EFDR value.
- efnr: The EFNR value.
- efdr\_grid: The EFDR values for the grid search.
- efnr\_grid: The EFNR values for the grid search.
- evidence\_thresh\_grid: The grid where we searched for optimal evidence threshold.

## <span id="page-13-0"></span>Author(s)

C.A.Kapourani <C.A.Kapourani@ed.ac.uk>

#### See Also

[scmet](#page-5-1), [scmet\\_differential](#page-8-1)

## Examples

```
# Fit scMET
obj <- scmet(Y = scmet_dt$Y, X = scmet_dt$X, L = 4, iter = 100)
# Run HVF analysis
obj <- scmet_hvf(scmet_obj = obj)
# Run LVF analysis
obj <- scmet_lvf(scmet_obj = obj)
```
<span id="page-13-1"></span>scmet\_plot\_efdr\_efnr\_grid *Plot EFDR/EFNR grid*

## Description

Function for plotting the grid search performed to obtain the optimal posterior evidence threshold to achieve a specific EFDR.

#### Usage

```
scmet_plot_efdr_efnr_grid(obj, task = "hvf")
```
## Arguments

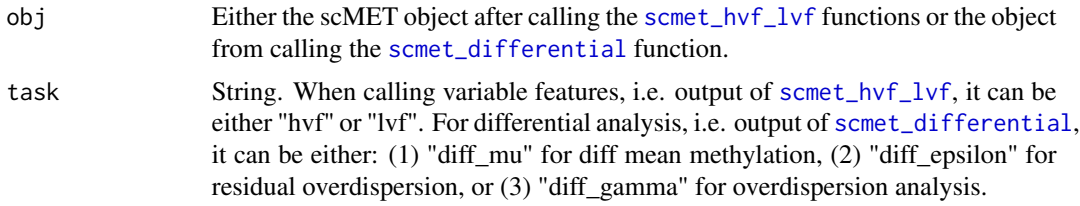

## Value

A ggplot2 object.

## Author(s)

C.A.Kapourani <C.A.Kapourani@ed.ac.uk>

## <span id="page-14-0"></span>See Also

```
scmet, scmet_differential, scmet_hvf_lvf, scmet_plot_mean_var, scmet_plot_vf_tail_prob,
scmet_plot_volcano, scmet_plot_ma
```
#### Examples

```
# Fit scMET
obj \le scmet(Y = scmet_dt$Y, X = scmet_dt$X, L = 4, iter = 100)
obj \leq scmet_hvf(scmet_obj = obj, delta_e = 0.7)
scmet_plot_vf_tail_prob(obj = obj, task = "hvf")
```
scmet\_plot\_estimated\_vs\_true

*Plot true versus inferred parameter estimated.*

## Description

Function for plotting true on x-axis and inferred parameter estimates on y-axis (either mean methylation or overdispersion). Along with posterior medians, the 80 high posterior density is shown as error bars. Wehn MLE estimates are provided, a plot showing the shrinkage introduced by scMET is shown as arrows.

#### Usage

```
scmet_plot_estimated_vs_true(
 obj,
  sim_dt,
 param = "mu",mle_{f}it = NULL,
 diff_feat_idx = NULL,
 hpd_thresh = 0.8,
  title = NULL,
 nfeatures = NULL
)
```
#### Arguments

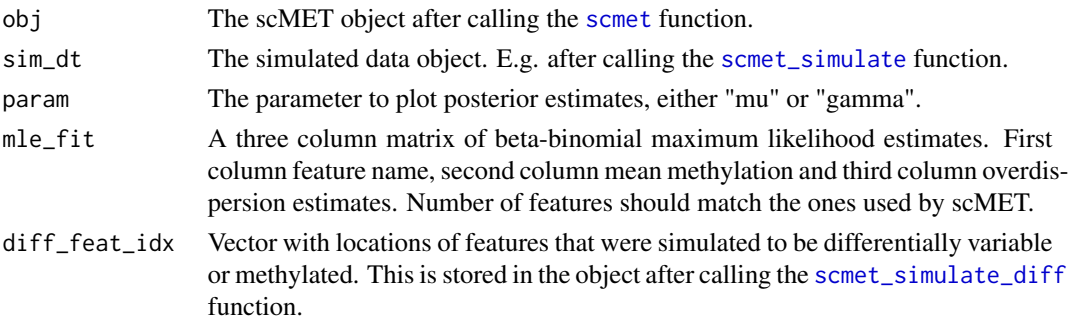

<span id="page-15-0"></span>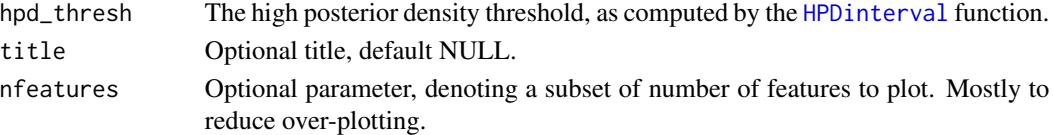

## Value

A ggplot2 object.

#### Author(s)

C.A.Kapourani <C.A.Kapourani@ed.ac.uk>

## See Also

```
scmet, scmet_simulate_diff, scmet_simulate, scmet_plot_mean_var, scmet_plot_vf_tail_prob,
scmet_plot_efdr_efnr_grid, scmet_plot_volcano, scmet_plot_ma
```
## Examples

```
# Fit scMET
obj \le scmet(Y = scmet_dt$Y, X = scmet_dt$X, L = 4, iter = 100)
scmet_plot_estimated_vs_true(obj = obj, sim_dt = scmet_dt, param = "mu")
```

```
# BB MLE fit to compare with scMET
mle_fit <- scmet_dt$Y[, bb_mle(cbind(total_reads, met_reads))
[c("mu", "gamma")], by = c("Feature")scmet_plot_estimated_vs_true(obj = obj, sim_dt = scmet_dt, param = "mu",
mle_fit = mle_fit)
```
<span id="page-15-1"></span>scmet\_plot\_ma *MA plot for differential analysis*

## Description

Function showing MA plots for differential analysis. The y-axis shows difference between measurements across two groups and the x-axis shows the average measurements across the two groups.

#### Usage

```
scmet_plot_ma(
 diff_obj,
  task = "diff_epsilon",
  x = "mu".xlab = NULL,
 vlab = NULL,title = NULL,
 nfeatures = NULL
)
```
## <span id="page-16-0"></span>Arguments

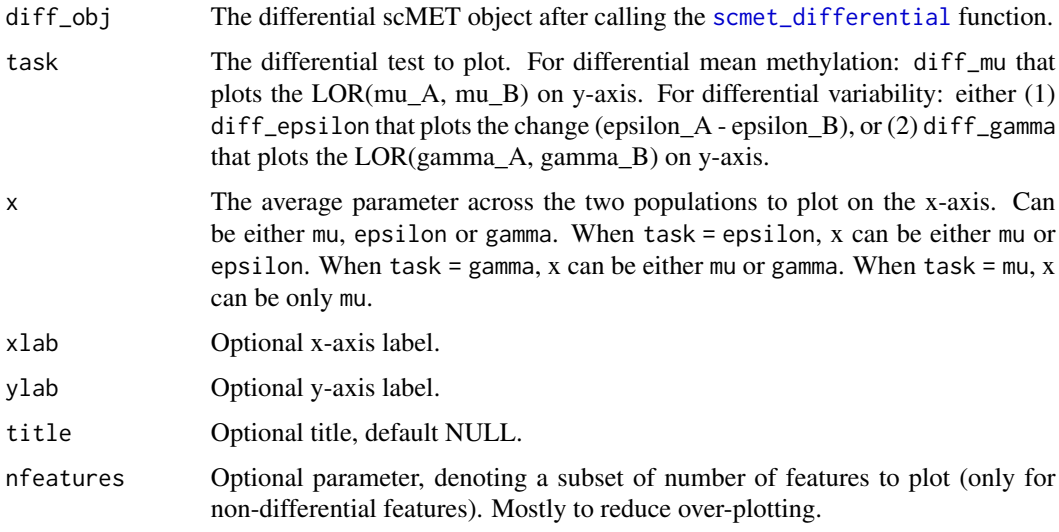

## Value

A ggplot2 object.

## Author(s)

C.A.Kapourani <C.A.Kapourani@ed.ac.uk>

#### See Also

```
scmet, scmet_differential, scmet_hvf_lvf, scmet_plot_mean_var, scmet_plot_vf_tail_prob,
scmet_plot_efdr_efnr_grid, scmet_plot_volcano
```
## Examples

```
## Not run:
# Fit scMET for each group
fit_A <- scmet(Y = scmet_diff_dt$scmet_dt_A$Y,
X = scmet_diff_dt$scmet_dt_A$X, L = 4, iter = 100, seed = 12)
fit_B <- scmet(Y = scmet_diff_dt$scmet_dt_B$Y,
X = scmet_diff_dt$scmet_dt_B$X, L = 4, iter = 100, seed = 12)
# Run differential test
diff_obj <- scmet_differential(obj_A = fit_A, obj_B = fit_B)
# Create volcano plot
scmet_plot_ma(diff_obj, task = "diff_epsilon")
```
## End(Not run)

<span id="page-17-1"></span><span id="page-17-0"></span>scmet\_plot\_mean\_var *Plotting mean-variability relationship*

## Description

Function for plotting mean methylation on x-axis and variability on y-axis (either overdispersion or residual overdispersion). If HVF/LVF analysis is performed, points will be also coloured accordingly.

## Usage

```
scmet_plot_mean_var(
 obj,
 y = "gamma",
  task = NULL,show_fit = TRUE,
  title = NULL,
 nfeatures = NULL,
 n = 80
)
```
## Arguments

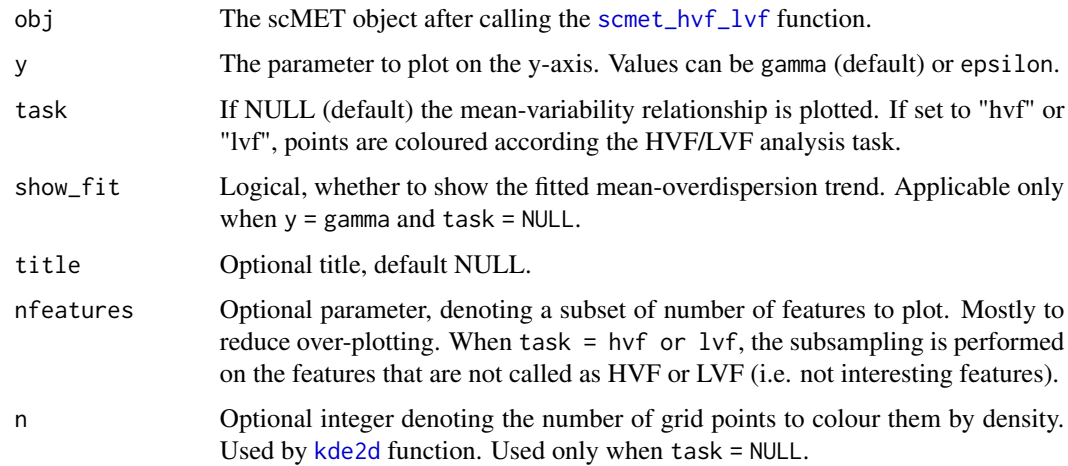

## Value

A ggplot2 object.

## Author(s)

C.A.Kapourani <C.A.Kapourani@ed.ac.uk>

## <span id="page-18-0"></span>See Also

```
scmet, scmet_differential, scmet_hvf_lvf, scmet_plot_vf_tail_prob, scmet_plot_efdr_efnr_grid,
scmet_plot_volcano, scmet_plot_ma
```
## Examples

```
# Fit scMET
obj \le scmet(Y = scmet_dt$Y, X = scmet_dt$X, L = 4, iter = 100)
scmet_plot_mean_var(obj = obj, y = "gamma")
```
<span id="page-18-1"></span>scmet\_plot\_vf\_tail\_prob

*Plot tail probabilities for variable feature analysis*

## Description

Function for plotting the tail probabilities associated with the HVF/LVF analysis. The tail probabilities are plotted on the y-axis, and the user can choose which parameter can be plotted on the x-axis, using the x parameter.

#### Usage

```
scmet_plot_vf_tail_prob(
 obj,
  x = "mu",task = "hvf",title = NULL,
  nfeatures = NULL
)
```
## Arguments

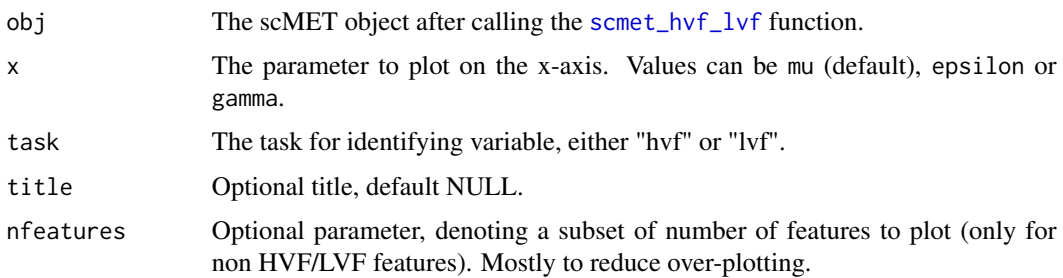

#### Value

A ggplot2 object.

## <span id="page-19-0"></span>Author(s)

C.A.Kapourani <C.A.Kapourani@ed.ac.uk>

#### See Also

```
scmet, scmet_differential, scmet_hvf_lvf, scmet_plot_mean_var, scmet_plot_efdr_efnr_grid,
scmet_plot_volcano, scmet_plot_ma
```
## Examples

```
# Fit scMET
obj \le scmet(Y = scmet_dt$Y, X = scmet_dt$X, L = 4, iter = 100)
obj \leq scmet_hvf(scmet_obj = obj, delta_e = 0.7)
scmet_plot_vf_tail_prob(obj = obj, x = "mu")
```
<span id="page-19-1"></span>scmet\_plot\_volcano *Volcano plot for differential analysis*

## Description

Function showing volcano plots for differential analysis. The posterior tail probabilities are ploteted on the y-axis, and depending on the differential test to plot the effect size will be plotted on the xaxis. For differential variability (DV) analysis we recommend using the epsilon parameter.

#### Usage

```
scmet_plot_volcano(
 diff_obj,
  task = "diff_epsilon",
 xlab = NULL,
 ylab = "Posterior tail probability",
 title = NULL,
 nfeatures = NULL
)
```
## Arguments

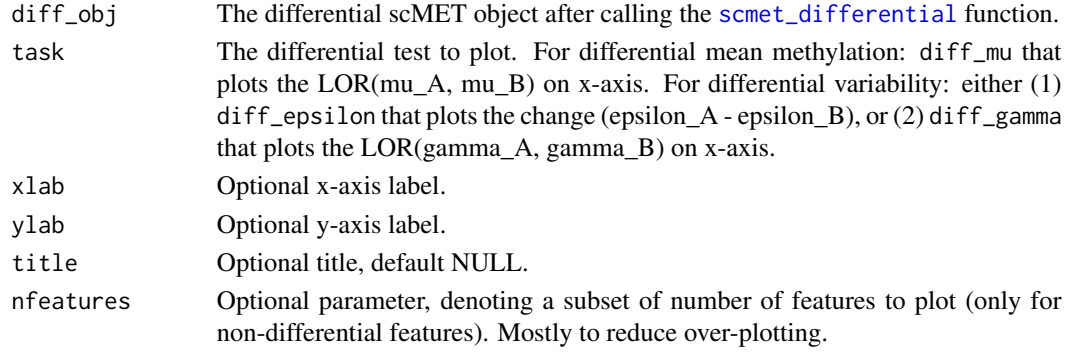

<span id="page-20-0"></span>scmet\_simulate 21

## Value

A ggplot2 object.

## Author(s)

C.A.Kapourani <C.A.Kapourani@ed.ac.uk>

## See Also

```
scmet, scmet_differential, scmet_hvf_lvf, scmet_plot_mean_var, scmet_plot_vf_tail_prob,
scmet_plot_efdr_efnr_grid, scmet_plot_ma
```
## Examples

```
## Not run:
# Fit scMET for each group
fit_A <- scmet(Y = scmet_diff_dt$scmet_dt_A$Y,
X = scmet_diff_dt$scmet_dt_A$X, L = 4, iter = 100, seed = 12)
fit_B <- scmet(Y = scmet_diff_dt$scmet_dt_B$Y,
X = scmet_diff_dt$scmet_dt_B$X, L = 4, iter = 100, seed = 12)
# Run differential test
diff_obj <- scmet_differential(obj_A = fit_A, obj_B = fit_B)
# Create volcano plot
scmet_plot_volcano(diff_obj, task = "diff_epsilon")
## End(Not run)
```
<span id="page-20-1"></span>scmet\_simulate *Simulate methylation data from scMET.*

## Description

General function for simulating datasets with diverse proprties. This for instance include, adding covariates X that explain differences in mean methylation levels. Or also defining the trend for the mean - overdispersion relationship.

#### Usage

```
scmet_simulate(
  N_feat = 100,
  N_{\text{cells}} = 50,
  N_cpps = 15,
  L = 4,
  X = NULL,w_{\text{mu}} = c(-0.5, -1.5),
  s_{mu} = 1,
```

```
w_gamma = NULL,
 s_{g}amma = 0.3,
 rbf_c = 1,
 cells_range = c(0.4, 0.8),
 cpps\_range = c(0.4, 0.8))
```
## Arguments

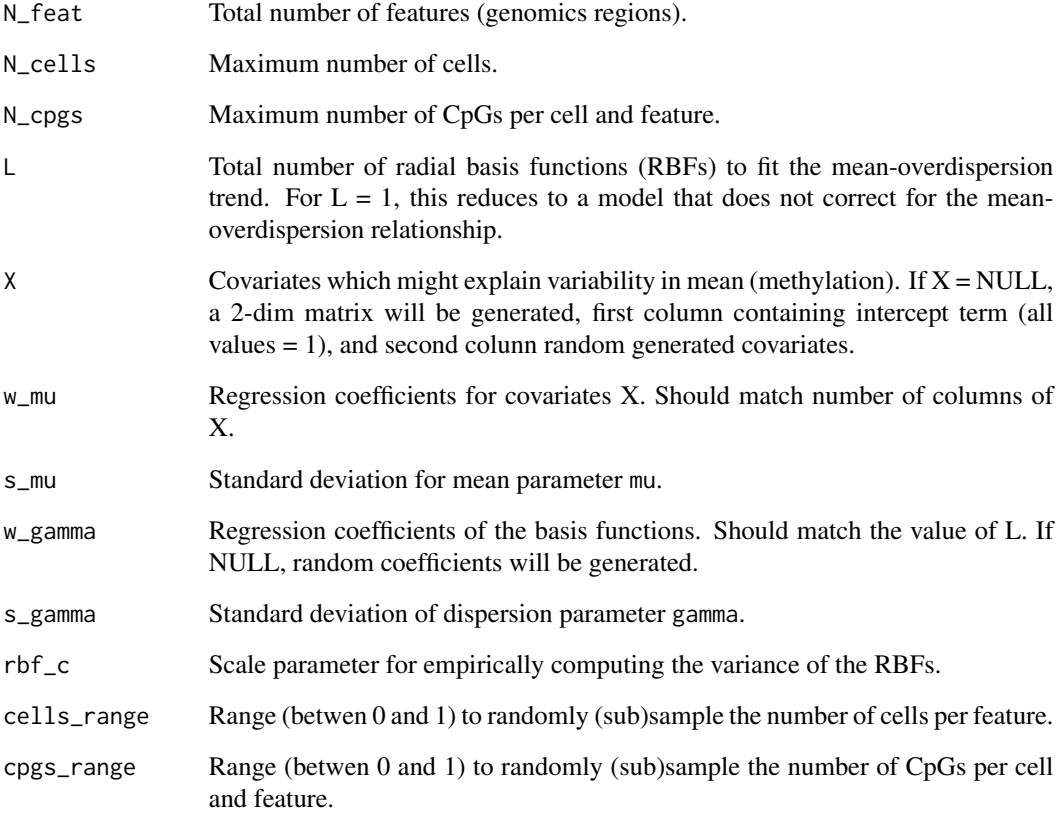

## Value

A simulated dataset and additional information for reproducibility purposes.

## Examples

sim  $\le$  scmet\_simulate(N\_feat = 150, N\_cells = 50, N\_cpgs = 15, L = 4)

<span id="page-22-1"></span><span id="page-22-0"></span>scmet\_simulate\_diff *Simulate differential methylation data from scMET.*

## Description

General function for simulating two methylation datasets for performing differential methylation analysis. Differential analysis can be either performed in detecting changes in mean or variability of methylation patterns between the two groups. Similar to [scmet\\_simulate](#page-20-1), the function allows inclusion of covariates X that explain differences in mean methylation levels. Or also defining the trend for the mean - overdispersion relationship.

## Usage

```
scmet_simulate_diff(
 N_feat = 100,
 N_{\text{cells}} = 50,
 N_cpps = 15,
  L = 4,
  diff_feat_prcg_mu = 0,
  diff_feat_prcg_gamma = 0.2,
  OR_change_mu = 3,
  OR_change_gamma = 3,
  X = NULL,w_{\text{mu}} = c(-0.5, -1.5),
  s_{mu} = 1,
  w_gamma = NULL,
  s_{g}amma = 0.3,
  rbf_c = 1,
  cells_range = c(0.4, 0.8),cpgs_range = c(0.4, 0.8))
```
## Arguments

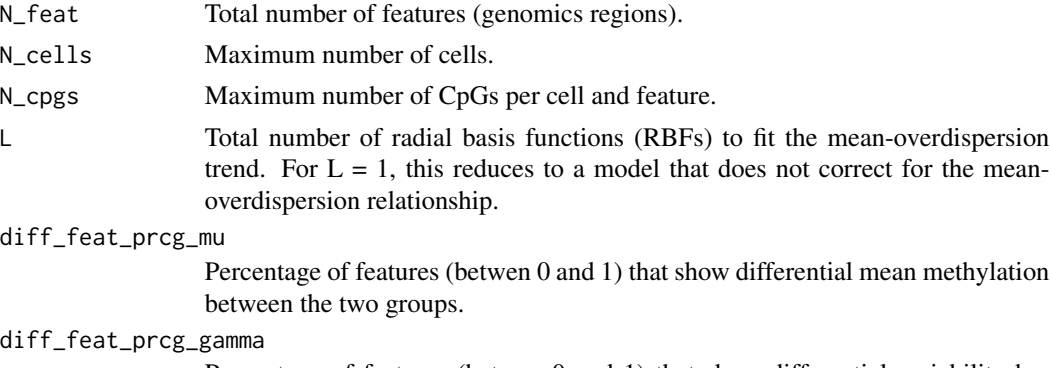

Percentage of features (betwen 0 and 1) that show differential variability between the two groups.

<span id="page-23-0"></span>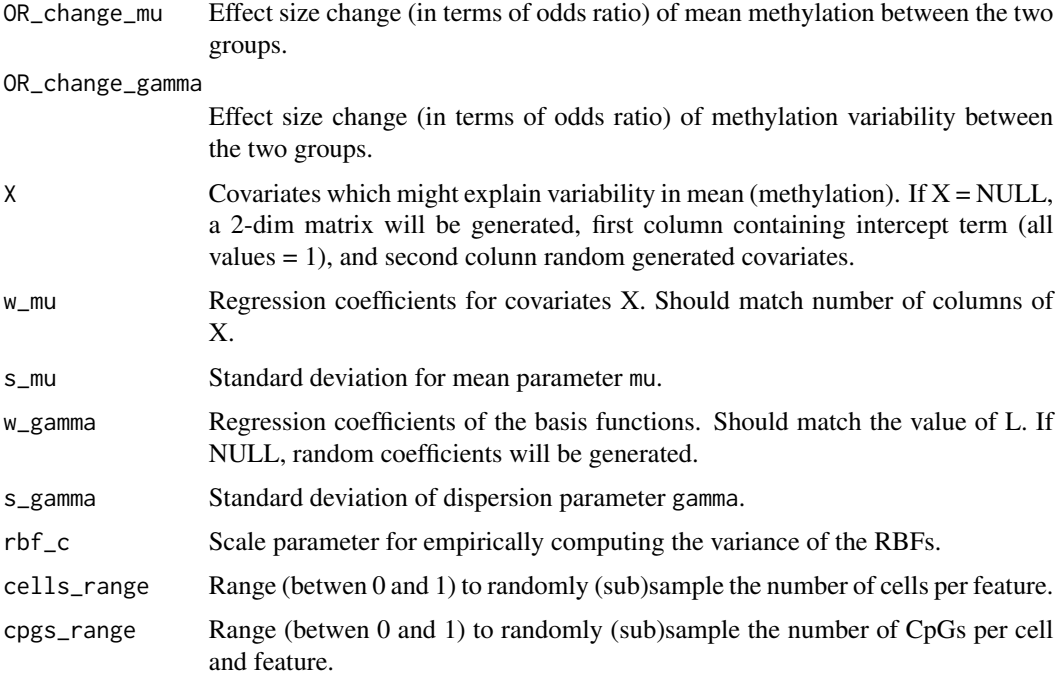

#### Value

Methylation data from two cell populations/conditions.

#### Examples

```
sim\_diff <- scmet_simulate_diff(N_feat = 150, N_cells = 100, N_cpgs = 15, L = 4)
```
scmet\_to\_sce *Convert from scmet to SingleCellExperiment object.*

## Description

Helper function that converts an scmet to SCE object. The structure of the SCE object to store single cell methylation data is the following. We create two assays, met storing methylated CpGs and total storing total number of CpGs. Rows correspond to features and columns to cells, similar to scRNA-seq convention. The rownames and colnames slots should store the feature and cell names, respectively. Covariates X that might explain variability in mean (methylation) should be stored in metadata(rowData(sce)\$X.

#### Usage

scmet\_to\_sce(Y, X = NULL)

## <span id="page-24-0"></span>scmet\_to\_sce 25

## Arguments

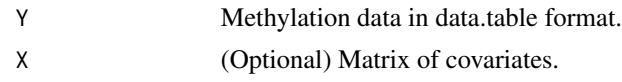

## Value

An SCE object with the structure described above.

## Author(s)

C.A.Kapourani <C.A.Kapourani@ed.ac.uk>

## See Also

[scmet](#page-5-1), [scmet\\_differential](#page-8-1), [scmet\\_hvf\\_lvf](#page-11-2)

## Examples

```
# Extract
\text{sec} \leq \text{semet\_to\_see}(Y = \text{semet\_dt$Y, X = \text{semet\_dt$X})
```
# <span id="page-25-0"></span>Index

```
∗ datasets
    scmet_diff_dt, 11
    scmet_dt, 12
bb_mle, 3
create_design_matrix, 5
data.table, 7
detect_hvf (scmet_hvf), 12
detect_hvf_lvf (scmet_hvf), 12
detect_lvf (scmet_hvf), 12
differential_methylation,
        (scmet_differential), 9
differential_test,
        (scmet_differential), 9
differential_variability
        (scmet_differential), 9
HPDinterval, 16
kde2d, 18
sce_to_scmet, 5
scMET (scmet), 6
scmet, 3–6, 6, 11, 14–17, 19–21, 25
scMET-package, 3
scmet_diff_dt, 11
scmet_differential, 3–6, 8, 9, 14, 15, 17,
        19–21, 25
scmet_dt, 12
scmet_hvf, 3, 12
scmet_hvf_lvf, 4–6, 8, 11, 14, 15, 17–21, 25
scmet_hvf_lvf (scmet_hvf), 12
scmet_lvf (scmet_hvf), 12
scmet_mcmc (scmet), 6
scmet_plot_efdr_efnr_grid, 14, 16, 17,
        19–21
scmet_plot_estimated_vs_true, 15
scmet_plot_ma, 15, 16, 16, 19–21
scmet_plot_mean_var, 15–17, 18, 20, 21
```
scmet\_plot\_vf\_tail\_prob, *[15](#page-14-0)[–17](#page-16-0)*, *[19](#page-18-0)*, [19,](#page-18-0) *[21](#page-20-0)* scmet\_plot\_volcano, *[15](#page-14-0)[–17](#page-16-0)*, *[19,](#page-18-0) [20](#page-19-0)*, [20](#page-19-0) scmet\_simulate, *[15,](#page-14-0) [16](#page-15-0)*, [21,](#page-20-0) *[23](#page-22-0)* scmet\_simulate\_diff, *[15,](#page-14-0) [16](#page-15-0)*, [23](#page-22-0) scmet\_to\_sce, [24](#page-23-0) scmet\_vb *(*scmet*)*, [6](#page-5-0)